# **Inspeção de Qualidade**

Nem sempre <sup>a</sup> inspeção 100% é possível ou necessária.

## **1.Inspeção para aceitação**

Na inspeção por amostragem, itens são selecionados aleatoriamente do lote para compor <sup>a</sup> amostra. Dependendo do número de defeituosos na amostra, <sup>o</sup> lote pode ser **aceito** ou **rejeitado**.

O seguinte teste de hipóteses está associado à inspeção paraaceitação:

> $H_0: p = p_0$  $H_1: p > p_0$

sendo p <sup>a</sup> proporção de defeituosos produzidos pelo processo.

α**:** risco do produtor; β**:** risco do consumidor.

*mD*A probabilidade de um item defeituoso pertencer à amostra depende do no. de defeituosos no lote de onde <sup>a</sup> amostra foi retirada. Seja <sup>m</sup> <sup>o</sup> tamanho do lote, D <sup>o</sup> no. de defeituosos no lote, <sup>n</sup> <sup>o</sup> tamanho da amostra <sup>e</sup> d <sup>o</sup> no. de defeituosos naamostra. Temos:

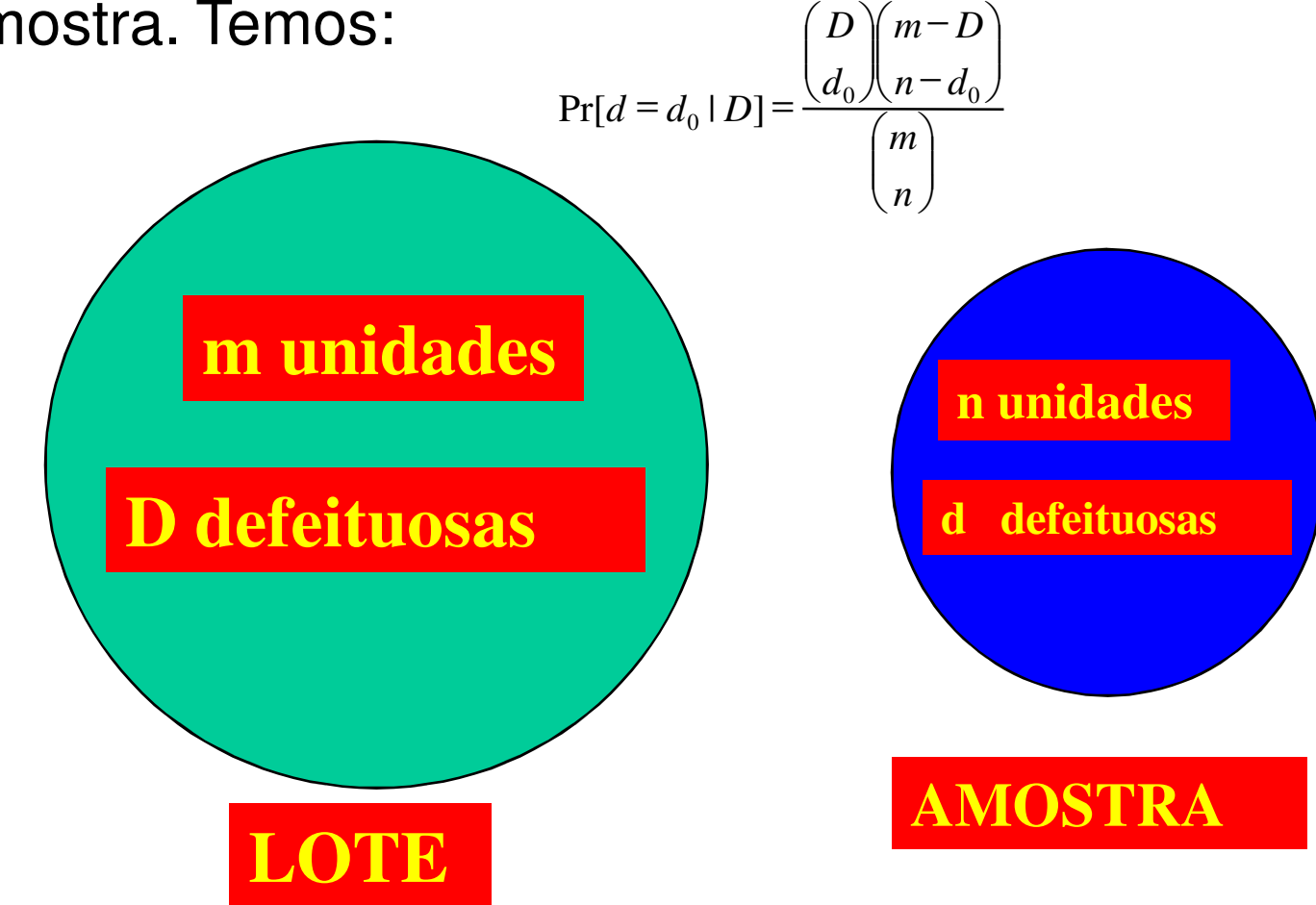

Dado D, <sup>a</sup> distribuição de d é hipergeométrica. Já, <sup>a</sup> distribuição de D é binomial . Se <sup>a</sup> % de itens defeituosos produzidos pelo processo é p, então, por exemplo, para <sup>m</sup> <sup>=</sup>200,  $D = 10$  e n = 20, temos:

$$
Pr(D=10) = {200 \choose 10} p^{10} (1-p)^{200-10}
$$

$$
Pr[d = 2 | D = 10] = \frac{\binom{10}{2}\binom{200 - 10}{20 - 2}}{\binom{200}{20}}
$$

Se  $p = 0,10$ , temos:

| $D_0$ | $Pr[D = D_0]$ | $Pr[ d = 2   D = D_0 ]$ | $D_0$ | $Pr[D = D_0]$ | $Pr[ d = 2   D = D_0 ]$ |
|-------|---------------|-------------------------|-------|---------------|-------------------------|
| 10    | 0,0045        | 0,1975                  | 21    | 0,0892        | 0,2989                  |
| 11    | 0,0087        | 0,2186                  | 22    | 0,0806        | 0,2957                  |
| 12    | 0,0153        | 0,2373                  | 23    | 0,0693        | 0,2911                  |
| 13    | 0,0245        | 0,2536                  | 24    | 0,0568        | 0,2853                  |
| 14    | 0,0364        | 0,2674                  | 25    | 0,0444        | 0,2784                  |
| 15    | 0,0501        | 0,2787                  | 26    | 0,0332        | 0,2706                  |
| 16    | 0,0644        | 0,2875                  | 27    | 0,0238        | 0,2620                  |
| 17    | 0,0775        | 0,2939                  | 28    | 0,0163        | 0,2528                  |
| 18    | 0,0875        | 0,2982                  | 29    | 0,0108        | 0,2431                  |
| 19    | 0,0931        | 0,3003                  | 30    | 0,0068        | 0,2330                  |
| 20    | 0,0936        | 0,3005                  |       |               |                         |

Tabela 1 Probabilidades  $Pr[d = 2 | D = D_0]$  e  $Pr[D = D_0]$ 

 $2J = \sum_{D_0=10} Pr[d=2|D=D_0] Pr[D=D_0] = 0.283$ 30 $LPr[d = 2D = D_0]$  $D_0 = 10$  $Pr[d=2] = \sum_{D_0=10} Pr[d=2|D=D_0] Pr[D=D_0] = 0,$ 

*2] <sup>d</sup> <sup>n</sup> <sup>d</sup> <sup>2</sup> <sup>18</sup>* <sup>=</sup> <sup>−</sup> <sup>=</sup> <sup>=</sup> <sup>=</sup> <sup>−</sup> Se a relação entre o tamanho da amostra **<sup>n</sup>** e o tamanho do lote **<sup>m</sup>** for menor ou igual a 10%

$$
Pr[d=2] = {n \choose d} p^d (1-p)^{n-d} = {20 \choose 2} 0,10^2 0,90^{18} = 0,285
$$

Ou seja, <sup>a</sup> distribuição de d é binomial com parâmetros <sup>n</sup> <sup>e</sup>p (p constante).

Seja <sup>m</sup> <sup>=</sup> 200 <sup>e</sup> consideremos <sup>o</sup> seguinte critério de aceitação/rejeição para <sup>n</sup> <sup>=</sup> 5: se todas forem classificadas como não defeituosas, <sup>o</sup> lote é aceito; caso contrário, érejeitado. Seja também <sup>o</sup> teste de hipóteses:

> $H_0: p = 0,01$  $H_1$ :  $p > 0,01$

Calcule os riscos <sup>α</sup> <sup>e</sup> <sup>β</sup> **(p <sup>=</sup> 0,04)**.

## **2. Planos de amostragem simples e curvas características de operação**

Um plano de amostragem simples por atributos é definido pordois parâmetros:

*n* – tamanho da amostra

*Ac* – número de aceitação

De cada lote são retiradas *n* unidades, que são examinadas uma a uma. Se o no. de unidades defeituosas entre as  $n$  for menor ou igual <sup>a</sup> Ac, <sup>o</sup> lote <sup>é</sup> aceito; caso contrário, <sup>é</sup> rejeitado.

A cada plano de amostragem está associada uma única curva característica de operação (CCO), curva que relaciona <sup>a</sup>probabilidade de aceitação do lote P<sub>ac</sub>, com a proporção p de defeituosos no lote.

A Tabela 2 contém os valores de p e P<sub>ac</sub> utilizados na construção da CCO do plano de amostragem (<sup>n</sup> <sup>=</sup> 200; Ac <sup>=</sup> 5), exibida da Figura 1. A probabilidade de aceitação do lote $P_{\text{ac}}$  foi obtida da distribuição de Poisson, para  $d = Ac = 5$  e λ =200p.

**Tabela 2: Valores de p e** *Pac* **do Plano de Amostragem (n=200; Ac=5)** 

| $p(\%)$ | $\lambda = np$ | $P_{ac}(\%)$   |
|---------|----------------|----------------|
| 0,5     | 1,0            | 99,9           |
| 1,0     | 2,0            | 98             |
| 1,4     | 2,8            | 93             |
| 1,8     | 3,6            | 84             |
| 2,0     | 4,0            | 79             |
| 2,6     | 5,2            | 58             |
| 3,0     | 6,0            | 44             |
| 4,0     | 8,0            | 19             |
| 5,0     | 10,0           | 7              |
| 6,0     | 12,0           | $\overline{2}$ |

**Tabela 2: Valores de p e** *Pac* **do Plano de Amostragem (n=200; Ac=5)** 

| $p(\%)$ | $\lambda = np$ | $P_{ac}(\%)$ |
|---------|----------------|--------------|
| 2,0     | 4,0            | 79           |

#### Distribuição de Poisson

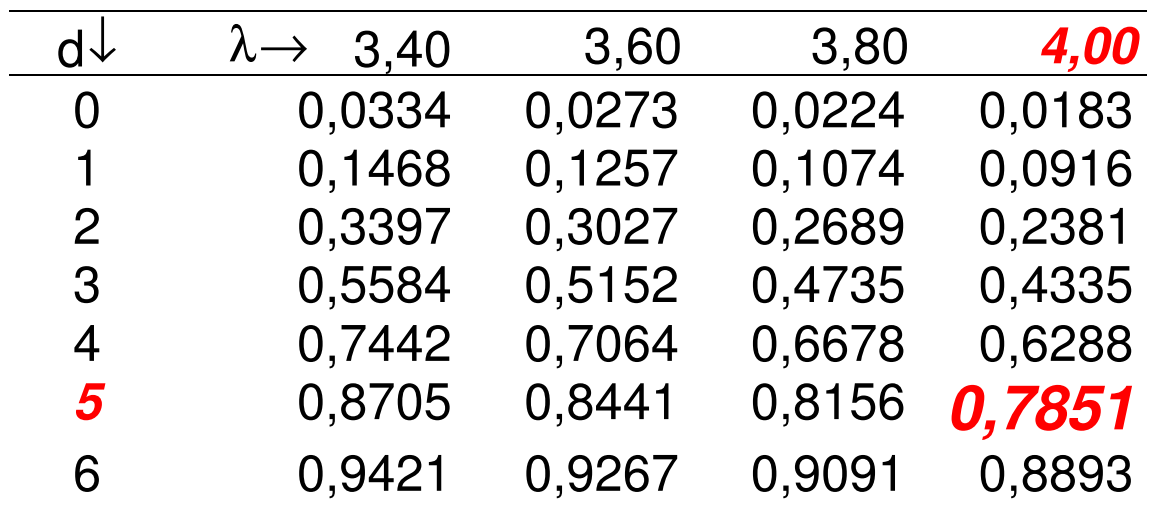

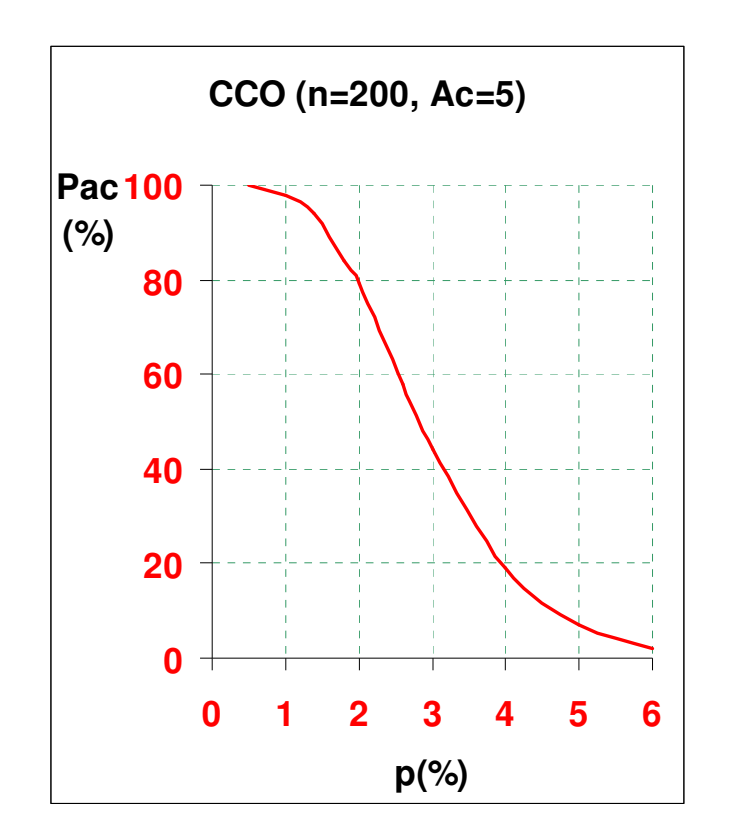

Figura 1.: Curva Característica de Operação (n=200, Ac=5)

A Figura 2 apresenta a CCO ideal para  $p = 0.01$ : aquela onde todos os lotes com p menor ou igual <sup>a</sup> 0,01 seriam aceitos, <sup>e</sup>todos os lotes com  $p > 0,01$  seriam rejeitados.

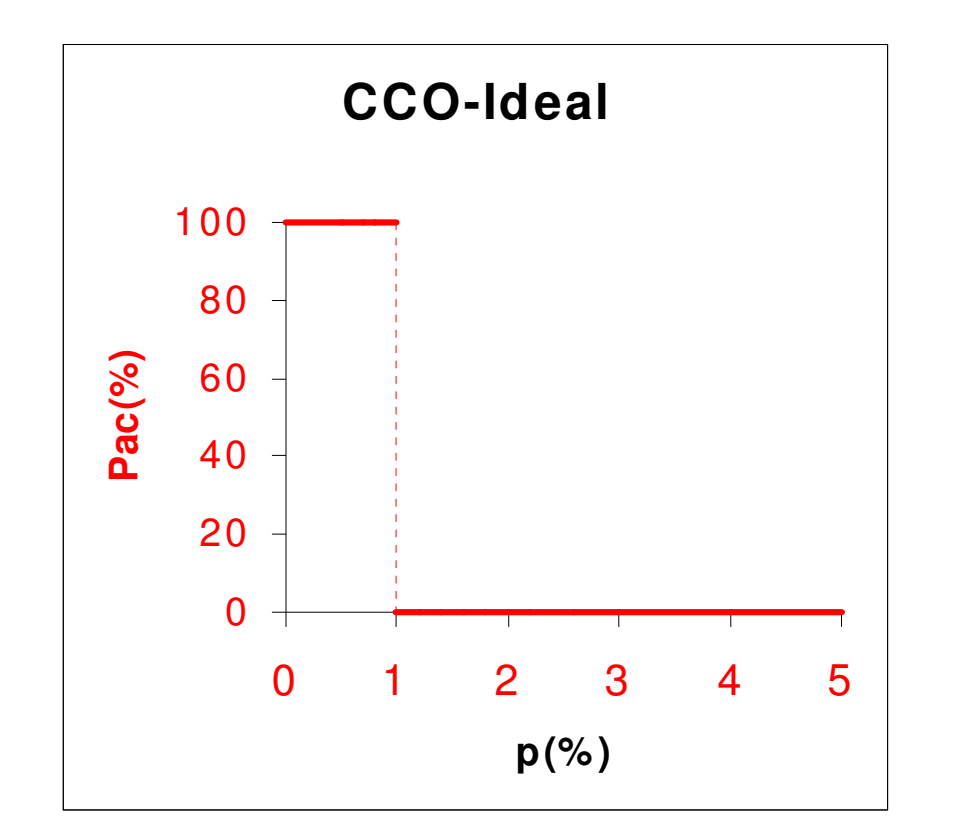

Figura 2.: CCO ideal para  $p_0 = 0.01$ 

A Figura 3 apresenta <sup>o</sup> efeito do tamanho da amostra <sup>e</sup> donúmero *Ac* em p<sub>ac</sub>. Um aumento em n de 200 para 300 ou uma redução em Ac de 4 para 3 implica em um aumento de <sup>α</sup> <sup>e</sup> uma diminuição de β.

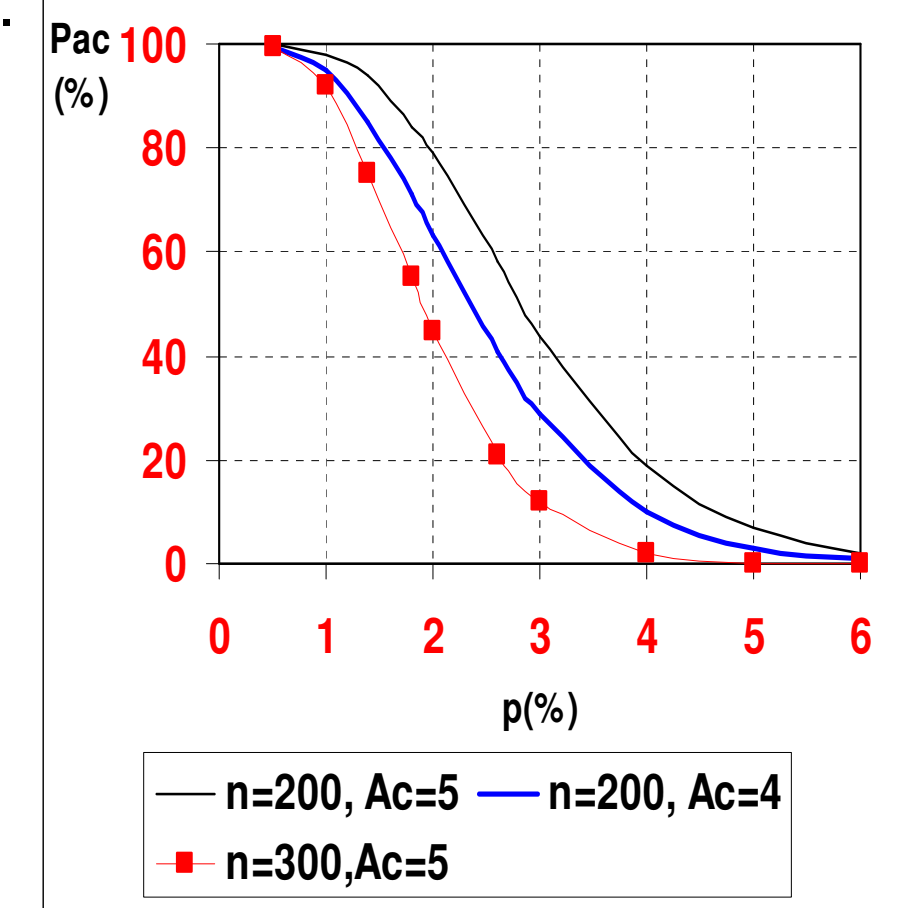

Figura 3.: Efeito de n e de Ac na Probabilidade de Aceitação dos Lotes

A única maneira de reduzirmos ao mesmo tempo ambos osriscos é com mais informação: aumentando  $n$  e aumentando, também, *Ac*, para não aumentar α . Esses aumentos não são, necessariamente, proporcionais.

Veremos agora como determinar  $n$  e  $Ac$  de modo a obter valores pré-estabelecidos de α e β.

## **3. Determinação do plano de amostragem**

Os valores n e Ac podem ser obtidos com base nos pares (p $_{\rm 0}$ ,  $\alpha_{0})$  e (p<sub>1</sub>, β<sub>1</sub>), onde:

•  $\mathsf{p}_0$ considera satisfatória como média de um processo; p $_{\rm 0}$  é  $_0$  é a proporção máxima de defeituosos que o consumidor conhecido como NQA – Nível de Qualidade Aceitável;

 $\cdot$ p<sub>1</sub> é uma proporção de defeituosos que o consumidor considera insatisfatória como média de um processo; p<sub>1</sub> é conhecido como NQI – Nível de Qualidade Inaceitável;

• <sup>α</sup> <sup>é</sup> <sup>o</sup> risco que <sup>o</sup> fabricante está disposto <sup>a</sup> aceitar de que umlote de boa qualidade, com proporção de defeituosos igual a p $_{\rm 0}$ seja rejeitado;

• β <sup>é</sup> <sup>o</sup> risco que <sup>o</sup> comprador está disposto <sup>a</sup> aceitar de que umlote de má qualidade, com uma proporção de defeituosos igual a p<sub>1</sub> seja aceito.

**Exemplo:** Sejam α<sub>0</sub>, β<sub>1</sub>, NQA, NQI iguais a 0,02, 0,10, 1% e<br>E<sup>o/</sup> recpectivemente - Usende a distribuiçõe de Peiscen - e 5%, respectivamente. Usando <sup>a</sup> distribuição de Poisson, <sup>a</sup> Tabela 4 apresenta os resultados parciais obtidos com este procedimento, começando <sup>a</sup> busca com d <sup>=</sup> Ac <sup>=</sup> 4. <sup>O</sup> plano de amostragem encontrado tem  $n = 200$  e  $Ac = 5$ .

## Exemplo: sejam  $\alpha_0$ ,  $\beta_1$ , NQA, e NQI iguais a 0,02, 0,10, 1%, e 5% **(**λ**0=nNQA)**

#### Tabela 4.: Determinação do Plano de Amostragem

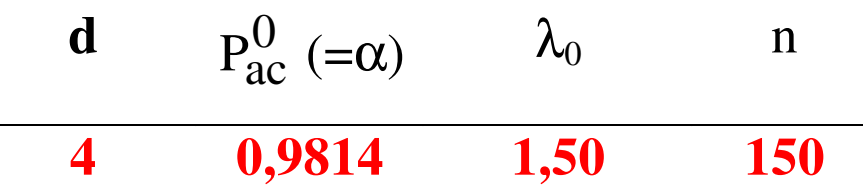

Distribuição de Poisson

|   | $d\sqrt{2} \rightarrow 1.10$ 1.20 1.30 |  | 1,40 |                                           | 1,50 1,60 |
|---|----------------------------------------|--|------|-------------------------------------------|-----------|
|   |                                        |  |      | 0,9743 0,9662 0,9569 0,9463 0,9344 0,9212 |           |
| 4 |                                        |  |      | 0,9946 0,9923 0,9893 0,9857 0.9814 0,9763 |           |

 $α=0,0186$ 

## Exemplo: sejam  $\alpha_0$ ,  $\beta_1$ , NQA, e NQI iguais a 0,02, 0,10, 1%, e 5% **(**λ**1=nNQI)**

#### Tabela 4.: Determinação do Plano de Amostragem

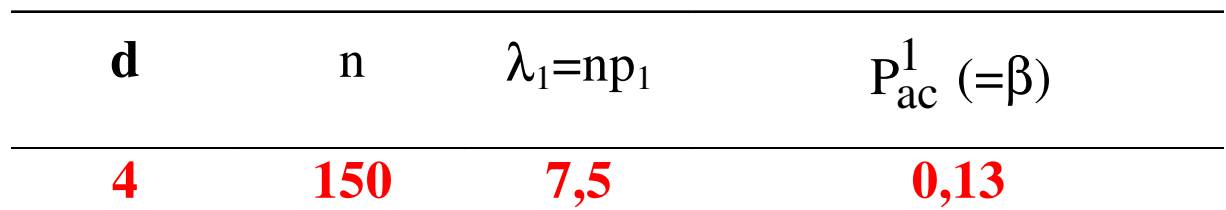

#### Distribuição de Poisson

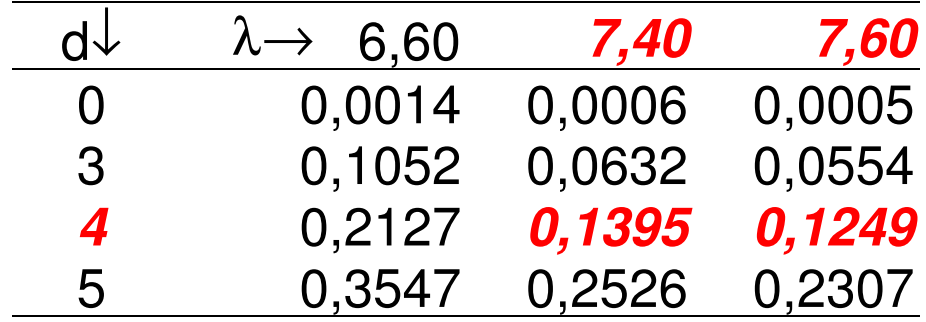

#### Exemplo: sejam  $\alpha_0$ ,  $\beta_1$ , NQA, e NQI iguais a 0,02, 0,10, 1%, e 5% respectivamente

Tabela 4.: Determinação do Plano de Amostragem

| d                       | $P_{ac}^{0} (= \alpha)$ | $\mathcal{N}_0$ | $\mathbf n$ | $\lambda_1 = np_1$ | $P_{ac}^{1} (= \beta)$                |
|-------------------------|-------------------------|-----------------|-------------|--------------------|---------------------------------------|
| $\mathfrak{Z}$          | 0,9810                  | 1,00            | 100         |                    | 0,27                                  |
| $\overline{\mathbf{4}}$ | 0,9814                  | 1,50            | <b>150</b>  | 7,5                | 0,13                                  |
|                         | 0,9834                  | 2,00            | <b>200</b>  | 10                 | $0,07 \, (<0,10 \Rightarrow$ solução) |

## **4. Inspeção retificadora**

Difere da anterior no seguinte aspecto: os lotes rejeitados são submetidos à inspeção 100%, e todos os itens defeituosos são substituídos por itens bons.

Oferece proteção contra fornecedores inescrupulosos.

A Figura 4 apresenta o fluxograma da inspeção retificadora, sendo d o número de defeituosos na amostra.

Com a inspeção retificadora, o consumidor adquirirá menos itens defeituosos, já que os lotes rejeitados são submetidos à inspeção 100% e, nesses lotes a porcentagem de defeituosos passa a ser 0%.

A proporção média de defeituosos q que o comprador adquire com a inspeção retificadora é menor do que p (ver Figura 5).

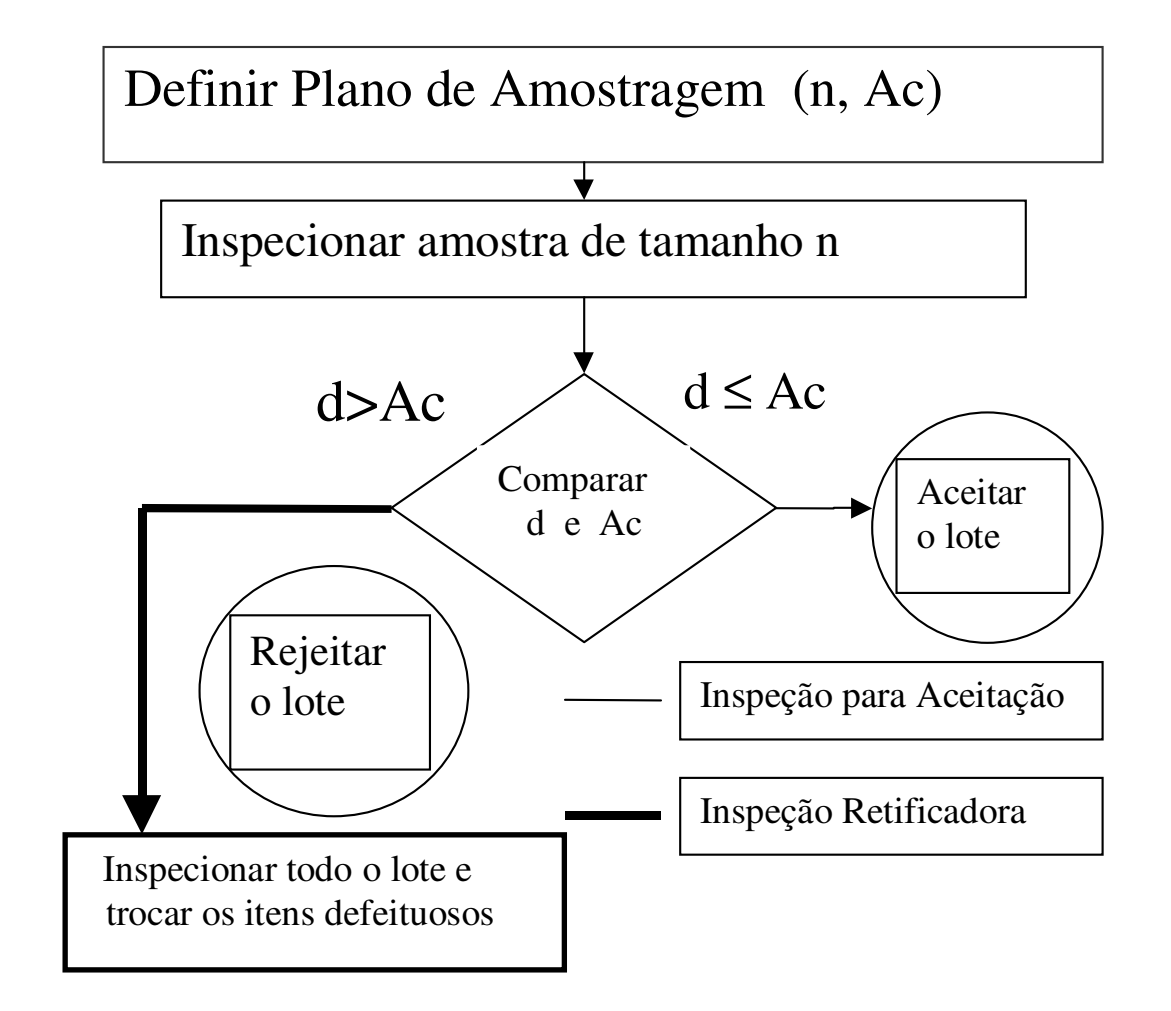

Figura 4.: Inspeção para Aceitação e Inspeção Retificadora

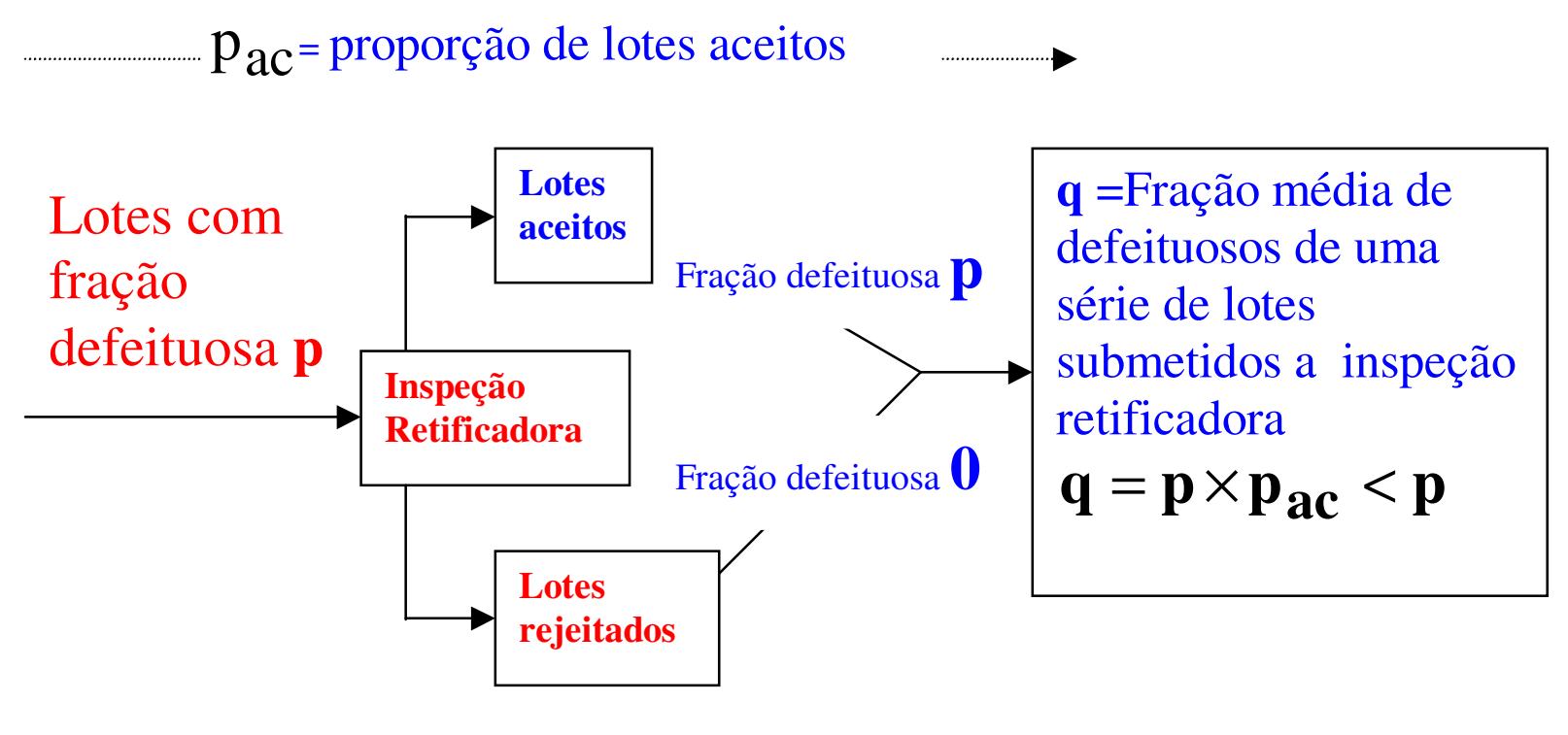

**1-**pac**<sup>=</sup>**proporção de lotes rejeitados

**Figura5.: Inspeção Retificadora** 

A proporção média de defeituosos q que <sup>o</sup> comprador adquire com <sup>a</sup> inspeção retificadora é denominada Qualidade Médiaresultante (QMR). De acordo com <sup>a</sup> Figura 5,

## **QMR = p X Pac + 0 X (1-Pac) = p X Pac**

A Figura 6 apresenta <sup>a</sup> curva da QMR em função de p, para <sup>o</sup>plano de amostragem (n = 200, Ac = 5).

QMR aumenta com p até atingir um valor máximo <sup>e</sup> depois cai rapidamente. Isto ocorre porque se p é pequeno, Pac é próxima de <sup>1</sup> <sup>e</sup> QMR é praticamente igual <sup>a</sup> p. Quando p cresce, Pac decresce <sup>e</sup> mais lotes são submetidos à inspeção total. Daí, <sup>a</sup> proporção de defeituosos adquiridos pelo consumidor decresce, ou seja, QMR diminui. Se p é muito grande, QMR <sup>=</sup> 0.

Observar que QMR <sup>=</sup> 0 implica em alto custo de inspeção. O valor máximo de QMR é denominado Limite da QualidadeMédia Resultante (LQMR).

LQMR é <sup>a</sup> máxima proporção média de defeituosos adquiridos pelo consumidor. A Tabela 5 apresenta os valores de p <sup>e</sup> da QMRusados para construir <sup>a</sup> curva da Figura 6.

| $p(\%)$ | $\lambda = np$ | $P_{ac}(\%)$   | $QMR = p^*P_{ac}(\%)$ |
|---------|----------------|----------------|-----------------------|
| 0,0     | 0              | 100            | $\boldsymbol{0}$      |
| 0,5     | 1,0            | 99,9           | 0,50                  |
| 1,0     | 2,0            | 98             | 0,98                  |
| 1,4     | 2,8            | 94             | 1,32                  |
| 1,8     | 3,6            | 84             | 1,51                  |
| 2,0     | 4,0            | 79             | 1,58                  |
| 2,4     | 4,8            | 65             | 1,56                  |
| 2,6     | 5,2            | 58             | 1,51                  |
| 3,0     | 6,0            | 44             | 1,32                  |
| 4,0     | 8,0            | 19             | 0,76                  |
| 5,0     | 10,0           | 7              | 0,35                  |
| 6,0     | 12,0           | $\overline{2}$ | 0,12                  |

**Tabela 5.: Valores de p, Pac e QMR para o Plano (n=200; Ac=5)**

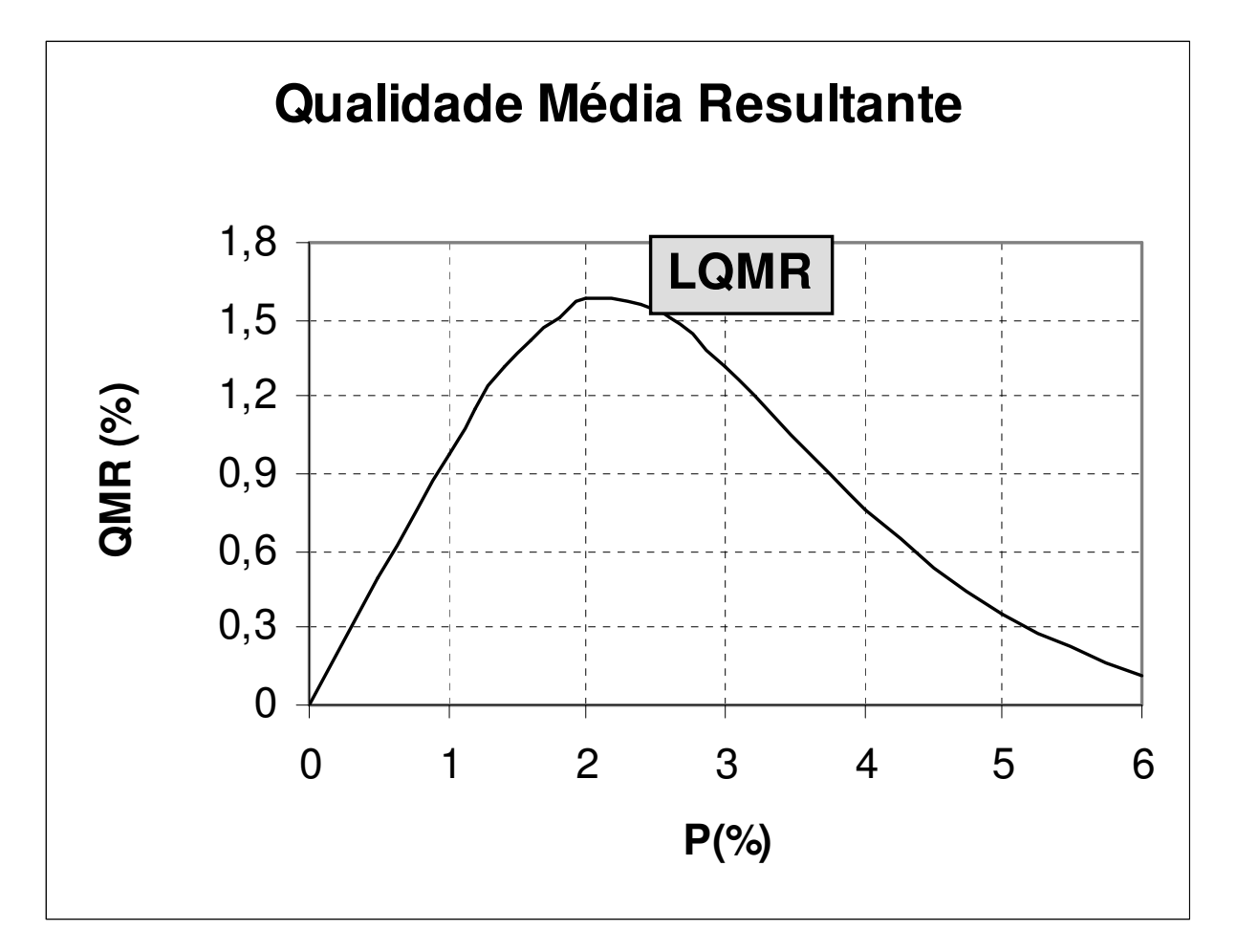

Figura 6.: Curva da Qualidade Média Resultante

## **5. Planos de amostragem dupla**

A amostragem dupla visa reduzir <sup>o</sup> número de itensinspecionados do lote. Consiste em 5 parâmetros:

- $\bullet$  dois tamanhos de amostra, n $_{1}$  e n $_{2}$ ;<br>;
- $\bullet$  dois números de aceitação A $_{\rm c1}$  e A $_{\rm c2}$ ;<br>;
- $\bullet$  um número de rejeição  $\mathsf{R}_{\mathsf{e}1}$ .

Uma amostra de tamanho n<sub>1</sub> é retirada ao acaso do lote; se o número de defeituosos d<sub>1</sub> nessa amostra for menor do que A<sub>c1</sub> ,o lote é aceito; se d<sub>1</sub> ≥ R<sub>e1</sub>, o lote é rejeitado; caso contrário, se  $A_{c1} < d_1 < R_{e1}$ , uma segunda amostra de n<sub>2</sub> elementos é retirad 2 $_{\mathrm{2}}$  elementos é retirada ao acaso do lote. Se <sup>o</sup> total de defeituosos nas duas amostras,  $\mathrm{d}_{1}$  +  $\mathrm{d}_{2}$ <sub>2</sub> ≤ A<sub>c2</sub>, o lote é aceito; caso contrário, ele é rejeitado. A Figura 7 apresenta <sup>o</sup> fluxograma da inspeção para aceitaçãocom amostragem dupla.

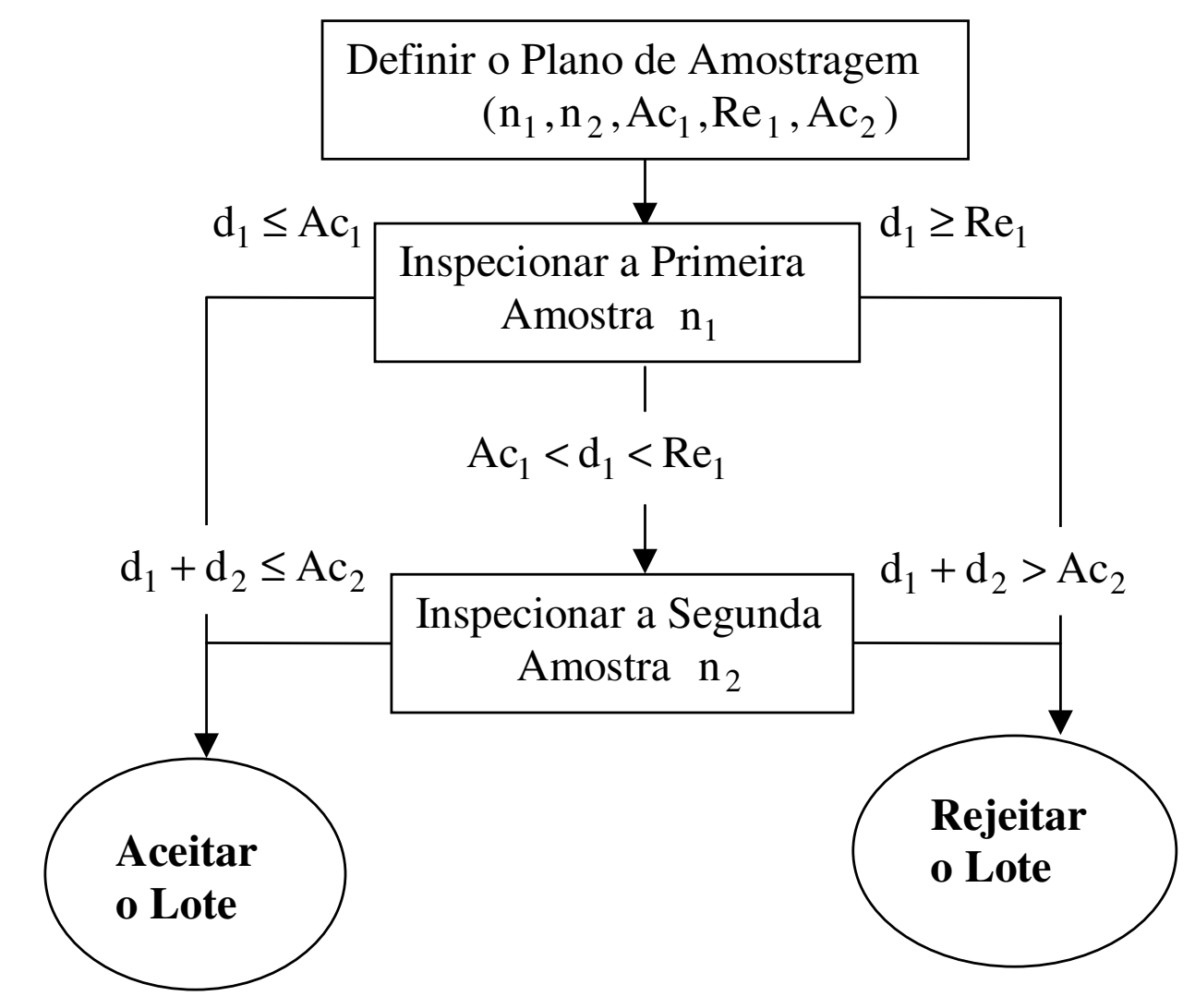

Figura 7.: Inspeção para Aceitação com Amostragem Dupla

**Exemplo:** Seja o plano de amostragem dupla n<sub>1</sub> = n<sub>2</sub> = 125, A<sub>c1</sub>  $= 2, R_{e1} = 5 e A_{c2} = 6$ .

• A probabilidade do lote ser aceito na primeira amostra é

$$
P^1_{ac} = P(d_1 \le 2 | n_1 = 125);
$$

• A probabilidade do lote ser aceito na segunda amostra é

$$
P_{ac}^2 = P(d_2 \le 3 | n_2 = 125, d_1 = 3) \times P(d_1 = 3) + P(d_2 \le 2 | n_2 = 125, d_1 = 4) \times P(d_1 = 4).
$$

A Tabela 6 apresenta as probabilidades parciais  $P^1{}_{ac}$  e  $P^2{}_{ac}$ , e a probabilidade total,  $P_{ac}$ , do lote ser aceito, para diferentes valores de p, proporção de defeituosos no processo. As probabilidades de aceitação do lote com esse plano de amostragem dupla são praticamente iguais às do plano deamostragem simples (n = 200;  $A_c = 5$ ). Compare as Tabelas 2 e 6. As probabilidades P1 $_{\mathrm{ac}}$  e P2 $_{\mathrm{ac}}$  foram obtidas pela distribuição de Poisson.

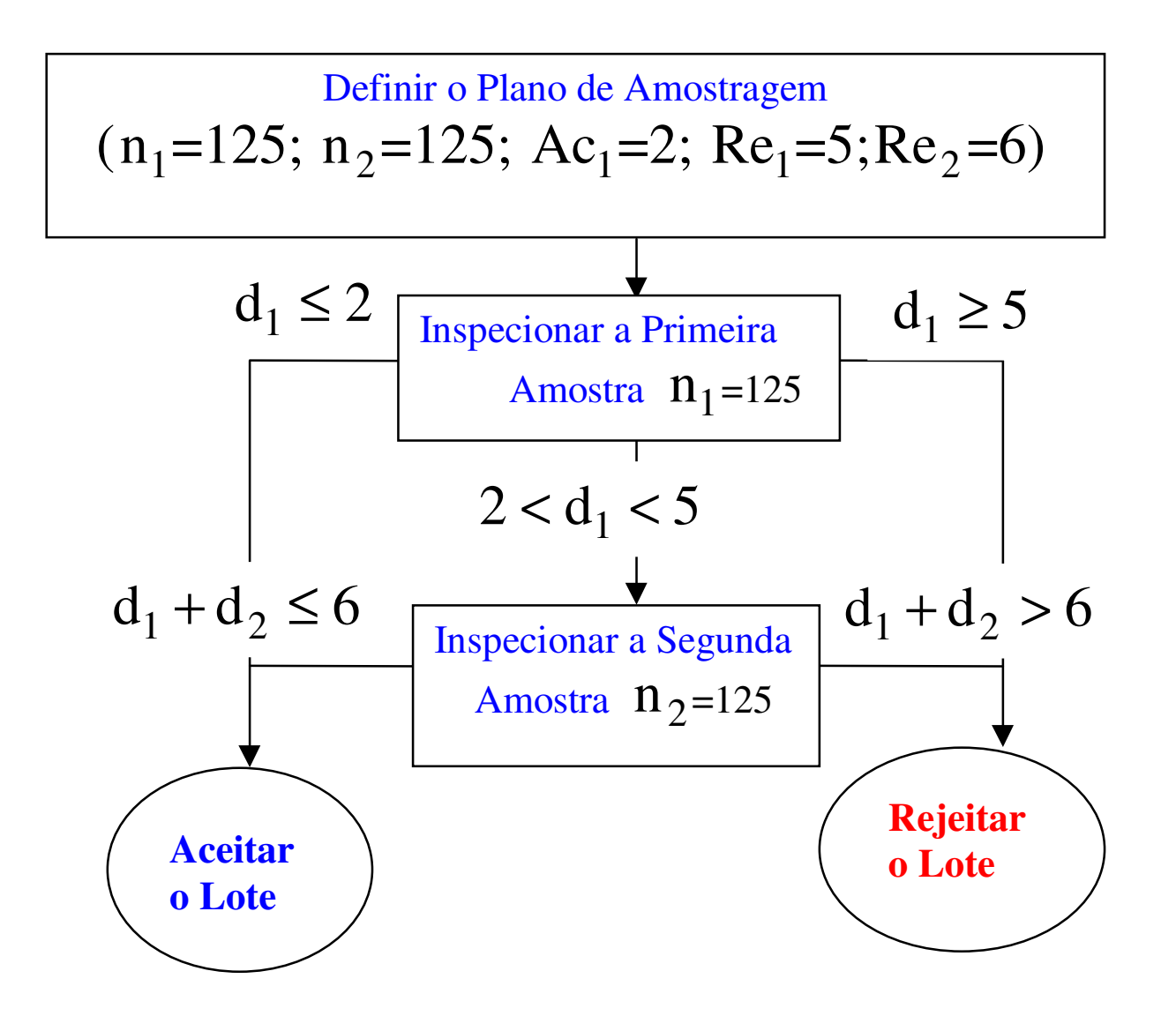

| $p(\%)$ | $\lambda = n_1 p$ | $P_{ac}^1$ | $Pr[d_1 = 3]$ | $Pr[d_1 = 4]$ | $Pr[d_2 \leq 3]$ | $Pr[d_2 \leq 2]$ | $P_{ac}^2$ | $P_{ac}$ |
|---------|-------------------|------------|---------------|---------------|------------------|------------------|------------|----------|
|         |                   |            |               |               |                  |                  |            |          |
| 0,5     | 0,625             | 0,97       | 0,02          | 0,00          | 1,00             | 0,97             | 0,02       | 1,00     |
| 1,0     | 1,25              | 0,87       | 0,09          | 0,03          | 0,96             | 0,87             | 0,11       | 0,98     |
| 1,4     | 1,75              | 0,74       | 0,16          | 0,07          | 0,90             | 0,74             | 0,19       | 0,94     |
| 1,8     | 2,25              | 0,61       | 0,20          | 0,11          | 0,81             | 0,61             | 0,23       | 0,84     |
| 2,0     | 2,50              | 0,54       | 0,22          | 0,13          | 0,76             | 0,54             | 0,24       | 0,78     |
| 2,6     | 3,25              | 0,37       | 0,22          | 0,18          | 0,59             | 0,37             | 0,20       | 0,57     |
| 3,0     | 3,75              | 0,27       | 0,21          | 0,20          | 0,48             | 0,27             | 0,15       | 0,43     |
| 4,0     | 5,00              | 0,12       | 0,14          | 0,18          | 0,26             | 0,12             | 0,06       | 0,18     |
| 5,0     | 6,25              | 0,05       | 0,08          | 0,12          | 0,12             | 0,05             | 0,02       | 0,06     |
| 6,0     | 7,50              | 0,02       | 0,04          | 0,07          | 0,05             | 0,02             | 0,00       | 0,02     |

**Tabela 6: Valores de p e P (amostragem dupla) ac**

No plano de amostragem dupla do exemplo, <sup>o</sup> número de itens inspecionados de um lote será igual <sup>a</sup> 125 ou 250, dependendo do lote vir <sup>a</sup> ser aceito ou rejeitado já na primeira amostra, ou vir<sup>a</sup> ser necessária <sup>a</sup> segunda amostra. A probabilidade de ter queinspecionar a segunda amostra é  $P(d_1 = 3$  ou 4). Logo, o tamanho médio das amostras, TMA, com amostragem duplaserá igual a 125 + 125 x P(d<sub>1</sub> = 3 ou 4). A Tabela 7 apresenta o TMA para diferentes valores de p, <sup>e</sup> <sup>a</sup> Figura 8 apresenta <sup>a</sup>curva de TMA versus p.

Pela Figura 8, na amostragem dupla <sup>o</sup> TMA não ultrapassa 180 itens, sendo 20 unidades menor que <sup>o</sup> tamanho das amostrasadotado no plano de amostragem simples equivalente.

#### TMA= $125 + 125 \times Pr[d_1 = 3 \text{ ou } 4].$

Tabela .7: Tamanho Médio das Amostras na Amostragem Dupla

| $P(\%)$ |       |                |       | $TMA P(\%)$ TMA $ P(\%)$ TMA |
|---------|-------|----------------|-------|------------------------------|
| 0,5     | 128,1 | $\overline{2}$ | 168,8 | 149,8                        |
|         | 140,2 | 2,6            | 175,9 | 138,3                        |
| 1,4     | 153,0 | 3              | 175,7 | 131,4                        |
|         | 164   |                | 164.7 | 127.8                        |

TMA= $125 + 125 \times Pr[d_1 = 3 \text{ ou } 4].$ 

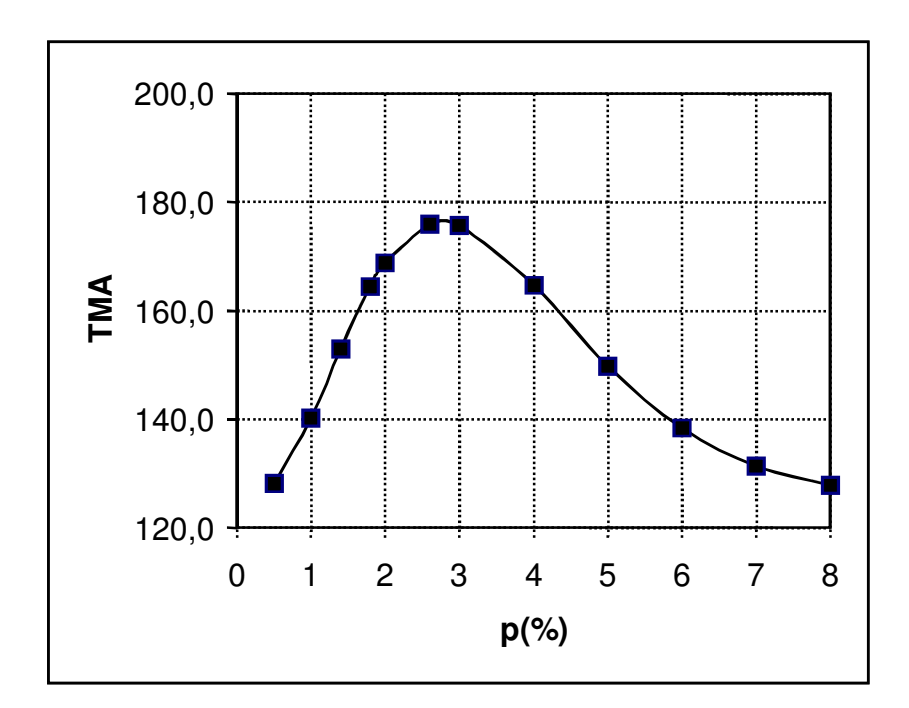

Figura .8: Curva do Tamanho Médio das Amostras na Amostragem Dupla  $(n_1=n_2=125, Ac_1=2, Re_1=5, Ac_2=6)$ 

## **6. Plano de amostragem da norma brasileira NBR 5426**

Na prática adotam-se os planos da norma brasileira NBR 5426 (ABNT, 1985) baseada na norma militar americana MIL STD105D, desenvolvida durante <sup>a</sup> Segunda Guerra Mundial.

As Tabelas F reproduzem os planos de amostragem da NormaNBR 5426 que serão estudados <sup>a</sup> seguir.

• Os planos são tabelados em função do tamanho dos lotes <sup>e</sup> do NQA. O usuário precisa definir também <sup>o</sup> nível de inspeção (relação entre <sup>o</sup> tamanho do lote <sup>e</sup> <sup>o</sup> tamanho da amostra).

• A norma prevê 3 níveis de inspeção: I, II <sup>e</sup> III. Em geral, adota-se <sup>o</sup> II. O I deve ser adotado quando deseja-se diminuir<sup>n</sup> (β aumenta) <sup>e</sup> <sup>o</sup> III deve ser adotado quando for necessário reduzirβ (n aumenta). Há <sup>4</sup> níveis especiais, S1, S2, S3, S4, para os casos em que <sup>n</sup> deve ser muito pequeno (ensaios destrutivos). Nesses casos os riscos de amostragem sãograndes.

• A norma prevê planos de amostragem simples, dupla <sup>e</sup> múltipla. Os planos de amostragem dupla são similares aos daFigura 7.

• Para facilitar <sup>o</sup> uso da norma, as amostras são codificadas em função do tamanho do lote <sup>e</sup> do nível de inspeção. VerTabela F1.

**Exemplo:** Para <sup>m</sup> <sup>=</sup> <sup>5000</sup> <sup>e</sup> NQA <sup>=</sup> 1%, <sup>a</sup> Tabela F1 fornece para <sup>o</sup> nível II <sup>o</sup> código da amostra L (a Tabela 8 reproduzparte da Tabela F1).

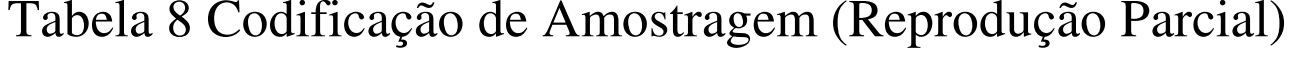

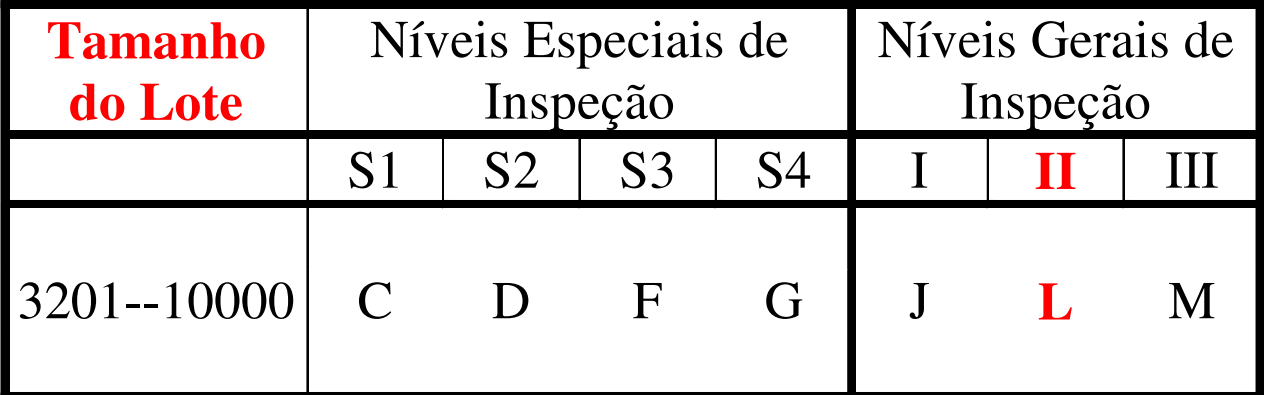

• Com <sup>o</sup> código de amostra L <sup>e</sup> NQA <sup>=</sup> 1,0 (em %), obtém-se da Tabela F2 <sup>o</sup> plano de amostragem simples, inspeçãonormal, com n = 200 e A $_{\rm c}$  = 5 (para NQA = 1,0% entra-se na tabela da norma com <sup>o</sup> valor 1,0 <sup>e</sup> não com 0,01). Parte daTabela F2 é reproduzida na Tabela 9.

|         |         |      | QA             |     |
|---------|---------|------|----------------|-----|
| Cod.    | Tam.    | 0,65 |                | 1,5 |
| Amostra | Amostra |      | $1,0$<br>Ac Re |     |
|         |         |      |                |     |
| K       |         |      |                |     |
|         | 200     |      | 6              |     |
| M       |         |      |                |     |
|         |         |      |                |     |

Tabela 9. Plano de Amostragem **Simples** - **Inspeção Normal**

• Na Tabela F5 ( em parte reproduzida na Tabela 12) temos <sup>o</sup>plano de amostragem dupla , inspeção normal, com n<sub>1</sub> = n<sub>2</sub> = 125,  $A_{c1} = 2$ ,  $B_{e1} = 5 e A_{c2} = 6$ .

| Cod.    | Tam.    | 0,65 |                | 1,5 |
|---------|---------|------|----------------|-----|
| Amostra | Amostra |      | $1,0$<br>Ac Re |     |
|         |         |      |                |     |
| K       |         |      |                |     |
|         | 125     |      | 2              |     |
|         | 125     |      | 6              |     |
| M       |         |      |                |     |
|         |         |      |                |     |

Tabela 12. Plano de Amostragem **Dupla** - **Inspeção Normal**

• A norma prevê <sup>a</sup> utilização de dois modos de inspeção, atenuadoe severo. Pode-se substituir <sup>a</sup> inspeção normal pela atenuada, com <sup>a</sup> diminuição de n, quando, por exemplo, 10 lotes consecutivos são aceitos). Para <sup>m</sup> <sup>=</sup> 5000 <sup>e</sup> NQA <sup>=</sup> 1%, código L, comparar <sup>o</sup> plano de amostragem simples, inspeção normal (Tabela F2, ver Tabela 9) com <sup>o</sup> plano de amostragemsimples, inspeção atenuada , fornecido pela Tabela F4 (verTabela 11).

|                 |         |      | <b>NQA</b>                              |     |
|-----------------|---------|------|-----------------------------------------|-----|
|                 | Tam.    | 0,65 |                                         | 1,5 |
| Cod.<br>Amostra | Amostra |      | $\frac{1,0}{\text{Ac} \cdot \text{Re}}$ |     |
|                 |         |      |                                         |     |
| K               |         |      |                                         |     |
|                 | 80      |      |                                         |     |
| M               |         |      |                                         |     |
|                 |         |      |                                         |     |

Tabela 11. Plano de Amostragem **Simples** - **Inspeção Atenuada**

• Pode-se substituir <sup>a</sup> inspeção normal pela severa, com <sup>a</sup> diminuição do número de aceitação quando, por exemplo, <sup>2</sup> em 5 lotes consecutivos são rejeitados. Comparar <sup>o</sup> plano de amostragem simples, inspeção normal (Tabela F2, ver Tabela 9) com <sup>o</sup> plano de amostragem simples, inspeção severa, fornecido pela Tabela F3 (ver Tabela 10).

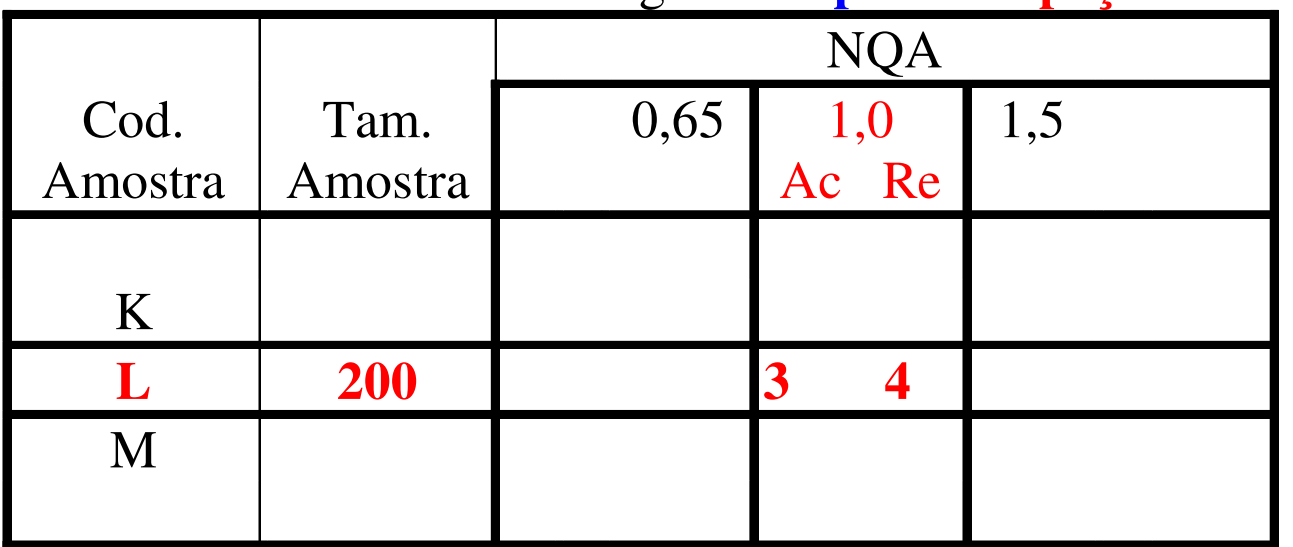

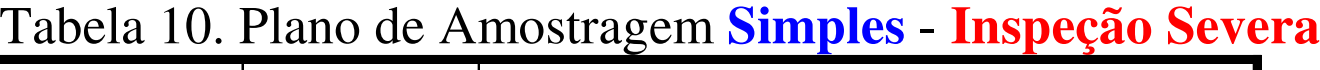

• Na Figura 9 estão as condições gerais para <sup>a</sup> comutação entre os três modos de inspeção: normal, atenuada <sup>e</sup> severa. Notar que na inspeção atenuada, se <sup>o</sup> número d dedefeituosos na amostra for maior que  $\mathsf{A}_{\mathrm{c}}$  e menor do que  $\mathsf{R}_{\mathrm{e}}$ , o lote deve ser aceito, porém para <sup>a</sup> análise dos lotessubsequentes deve-se retornar à inspeção normal.

• Em certas situações deseja-se contar <sup>o</sup> número de defeitos do item. Os planos da norma NBR 5426 podem ainda serutilizados: basta fazer NQA igual ao número máximo de defeitos por 100 unidades (DCU – Defeitos por Centena de Unidades) que pode ser considerado como média doprocesso.

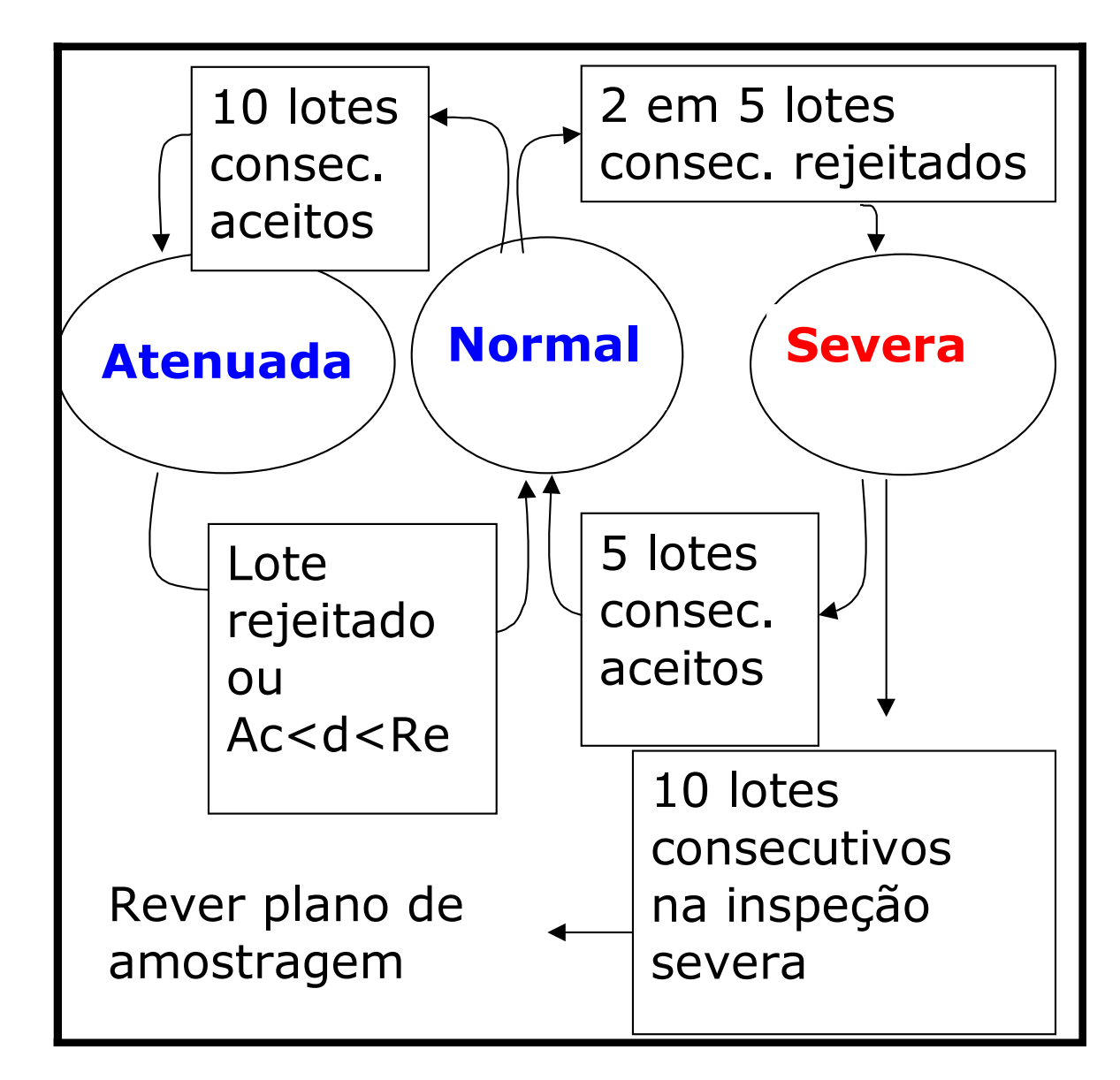

Figura 9. Regras gerais para comutação entre os modos de Inspeção